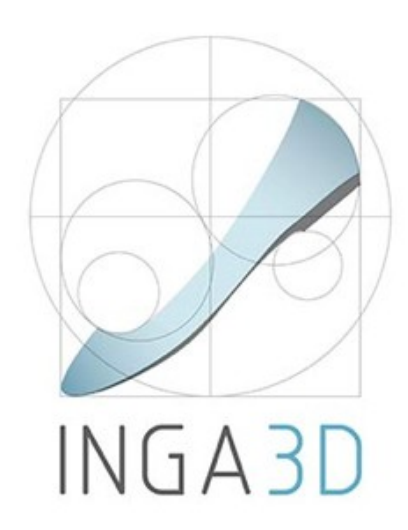

**INGA 3D - Creative transfer of competence in 3D footwear CAD to VET professionals**

**LLP-LdV-ToI/2013-RO-024**

# **3D Footwear Computer Aided Design**

### **Tangook Handbook**

**Module I - Footwear CAD Using Icad3d+ Software** 

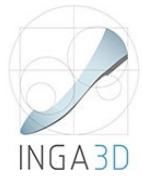

### **Course introduction and teaching methodology**

With this course you will learn how to use the footwear design software "Icad3D+", which will help you design and create virtual footwear models, from the preparation of the digital last to the virtual rendering of the finished model.

This is a blended learning course that involves digital and physical teaching resources.

The core of the course is intended for face-to-face training and implies two basic requirements: CAD software / class with computers with the Icad3d+ software installed, and Internet connection to access the Online Learning Platform, where the training material is hosted.

The course is structured in Modules, so it can be customised by the trainees according to their training needs. It is split into four Modules, which in turn are subdivided into Units and Lessons. Please refer to the tables of contents of each Module.

This course has been conceived to be taught using the computer as a teaching means. The contents are expressed in text and image format, but there is no audio associated to them.

Knowledge transfer is based on slide presentations that provide step-by-step explanations (using text and static images) on how to use each of the software functions. To improve the knowledge of the theoretical-practical concepts, the slides are complemented by illustrative videos that show moving images of the theoretical content presented in the slides, in a fast, continuous and purely practical way. Each lesson has a multiple-choice test to assess the trainee's learning.

#### **Recommendations for effective learning**

- Access the lessons available from the Online Learning Platform (slide presentations), read the texts carefully and see the images on them.
- After reading each lesson, watch the associated videos to improve your understanding of the theoretical-practical concepts. The videos do not contain explanations; they are just a dynamic-visual complement to the learning contents presented on the slides.
- Access the assessment test when you think you have learnt the concepts.
- Practice the knowledge learnt using the Icad3D+ software whenever possible, to promote the development of the skills and competences pursued in this course.
- Make questions to your tutor/trainer to clarify possible doubts that may arise during the learning process.

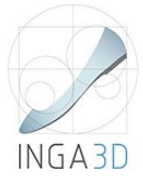

### **Description of Module I**

This module provides a basic understanding of utilizing the **Icad3D+ software**. Handson exercises throughout the units demonstrate techniques that can be applied to the Footwear Design. The primary objective of this module is to provide students with a thorough understanding of all the steps in 3D designing processes as well as skills and competencies necessary for creating accurate virtual prototypes by using the Icad3D+ software.

After completing this course, students will know how to:

- operate with various features of Icad3D+ specific software;
- create footwear prototypes on virtual lasts, including accessories and components;
- obtain accurate virtual models using the rendering software and to prepare technical sheets.

#### **Cover page**

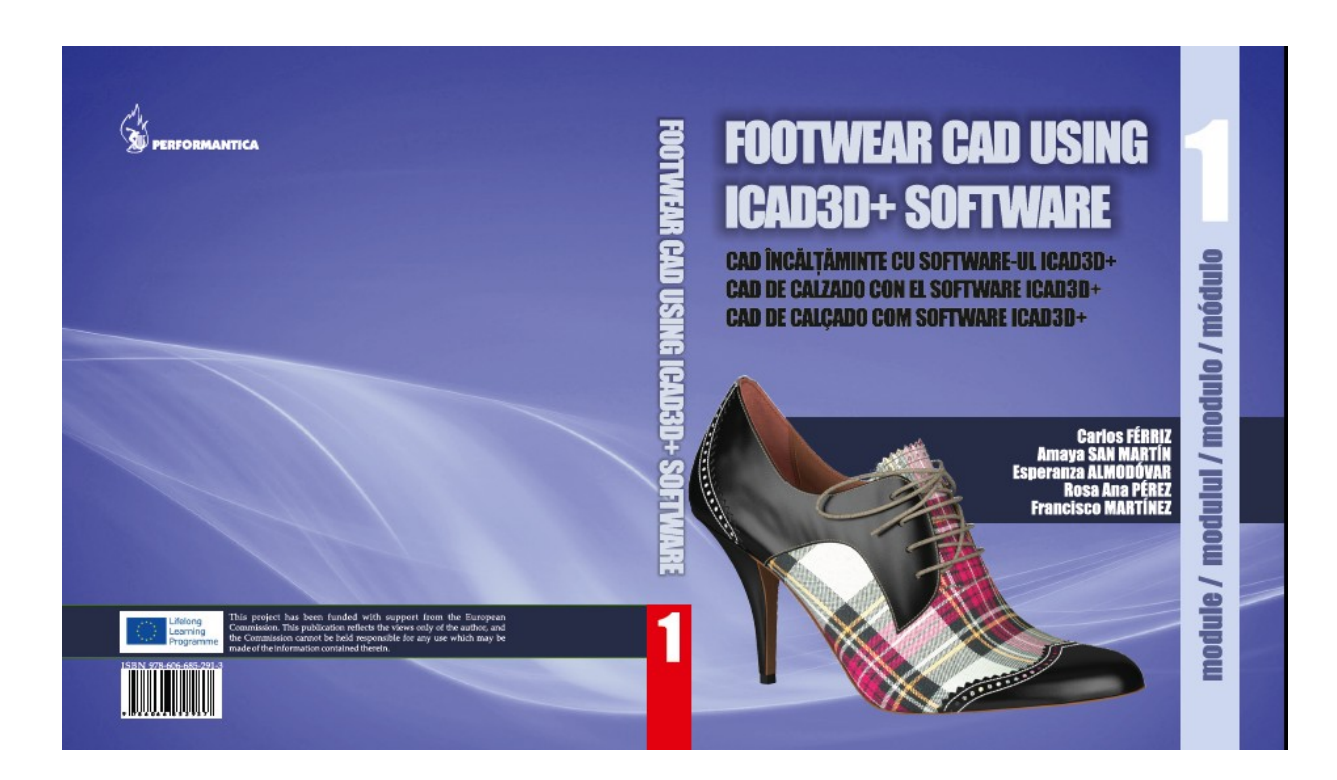

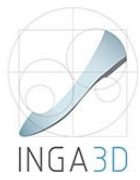

### **Authorship and COPYRIGHT**

#### **Editura PERFORMANTICA**

Institutul Național de Inventică, Iași Iași, Campusul Universitar "Tudor Vladimirescu", Corp T24, Etaj 1, CP 2002, OP 10, Iasi Tel/fax: 0232-214763 www.inventica.org.ro

Descrierea CIP a Bibliotecii Naționale a României

#### **FÉRRIZ, CARLOS**

FOOTWEAR CAD USING ICAD3D+ SOFTWARE / Carlos Férriz, Amaya San Martín, Esperanza Almodóvar, Rosa Ana Pérez and Francisco Martínez

. - Iași : Performantica, 2015 ISBN 978-606-685-291-3 ISBN Module 1: 978-606-685-293-7

- Amaya San Martín, 1.
- $2.$ Esperanza Almodovar
- Rosana Pérez, 3.
- Francisco Martínez, 4.

#### Referenți științifici:

Prof. univ. dr. Carmen Loghin Conf. univ. dr. Mariana Ursache

**Consilier editorial:** Prof. univ. dr. Traian D. Stănciulescu

Secretar editorial: Octav Păuneț

Machetare: Carmen Tiță

#### EDITURĂ ACREDITATĂ DE CNCSIS BUCUREȘTI, 1142/30.06.2003

Copyright © 2015

Toate drepturile asupra acestei ediții sunt rezervate autorului

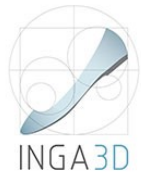

## **CONTENTS / CUPRINS CONTENIDO / CONTEÚDO**

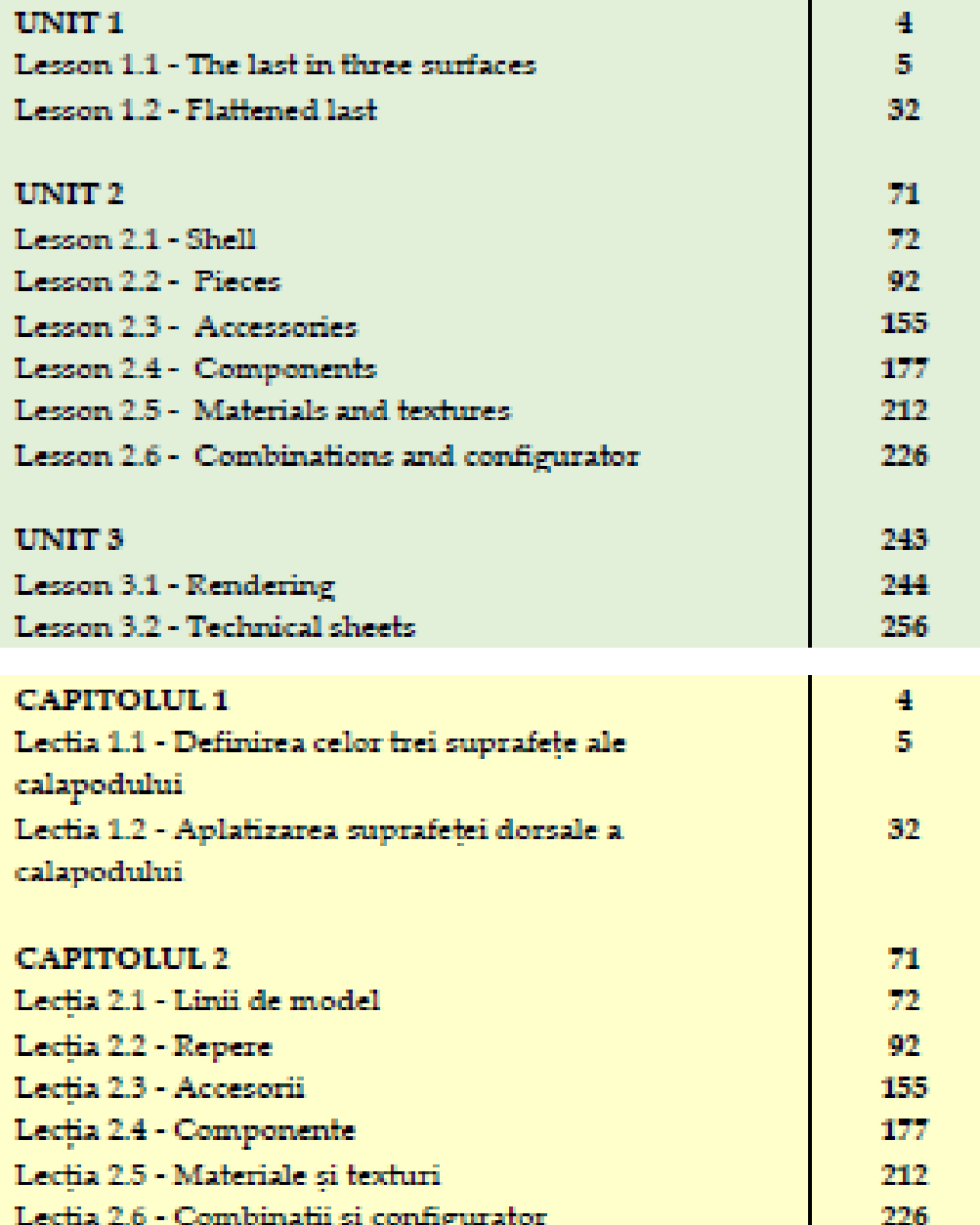

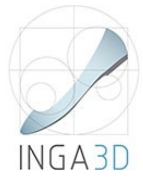

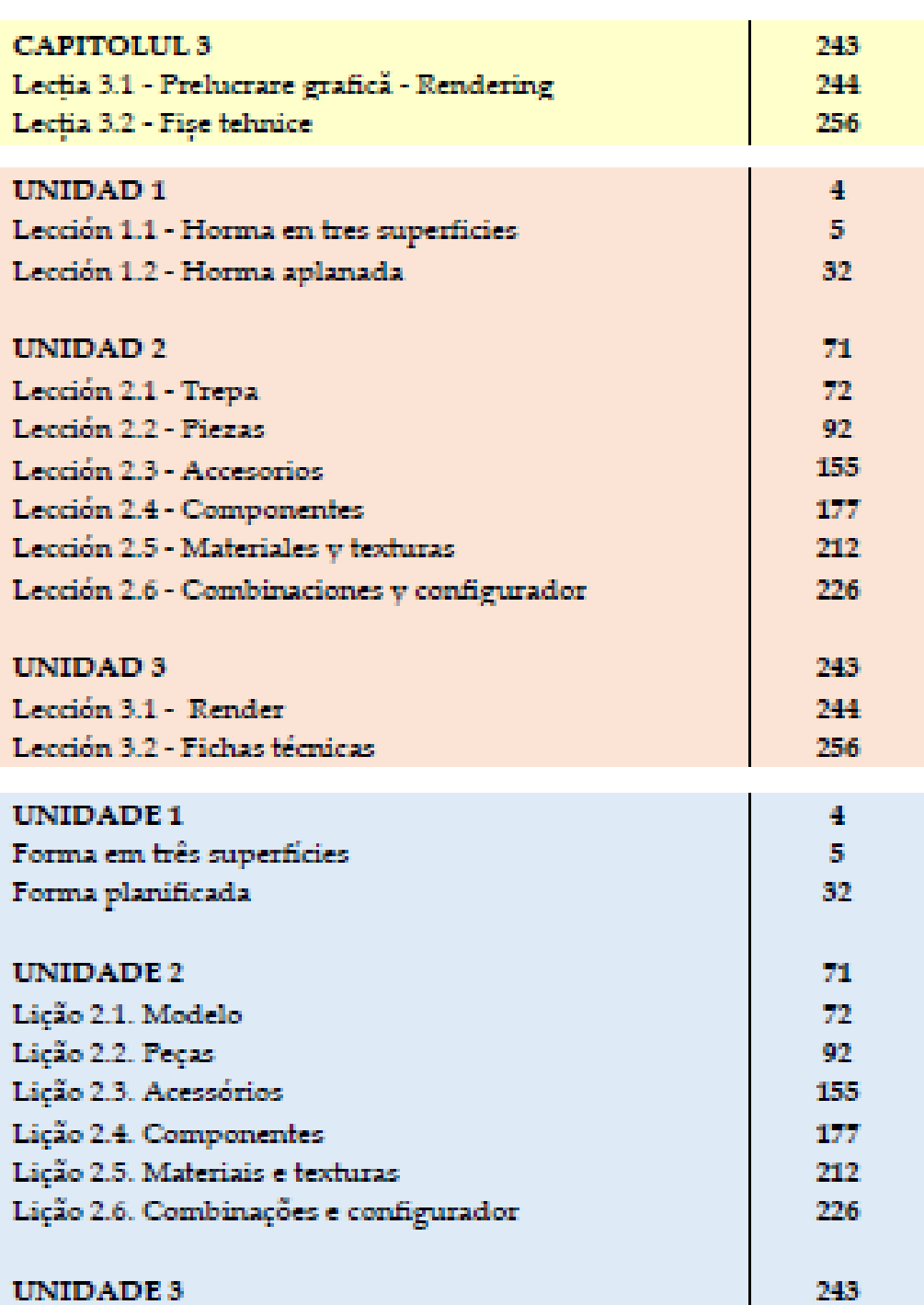

Lições 3.1 - Render / Representação Lições 3.2 - Fichas técnicas

244

256